[Oscommerce](http://files.inmanuals.com/document.php?q=Oscommerce Language Installation Instructions) Language Installation Instructions >[>>>CLICK](http://files.inmanuals.com/document.php?q=Oscommerce Language Installation Instructions) HERE<<<

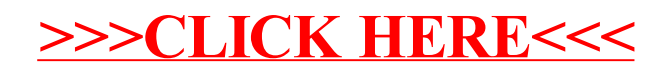